# **BAB III**

# **ANALISIS DAN DESAIN SISTEM**

#### **III.1. Analisa Sistem Yang Sedang Berjalan**

Adapun analisa sistem yang sedang berjalan dalam saat ini adalah sebagai berikut :

#### **III.1.1.** *Input*

Yang menjadi inputan dalam melakukan pengolahan data lokasi pelayanan peti kemas di kota medan pada Pelabuhan Indonesia I ini adalah berupa data nama pelayaran dan alamat pelayanan pelayaran dimana data *input* ini akan di inputkan dalam aplikasi *microsoft word* dan disimpan menjadi dokumen.

#### **III.1.2. Proses**

*Flow of document* merupakan alur perjalanan dokumen letak pelayanan peti kemas di kota medan seperti pada gambar III.1. berikut ini :

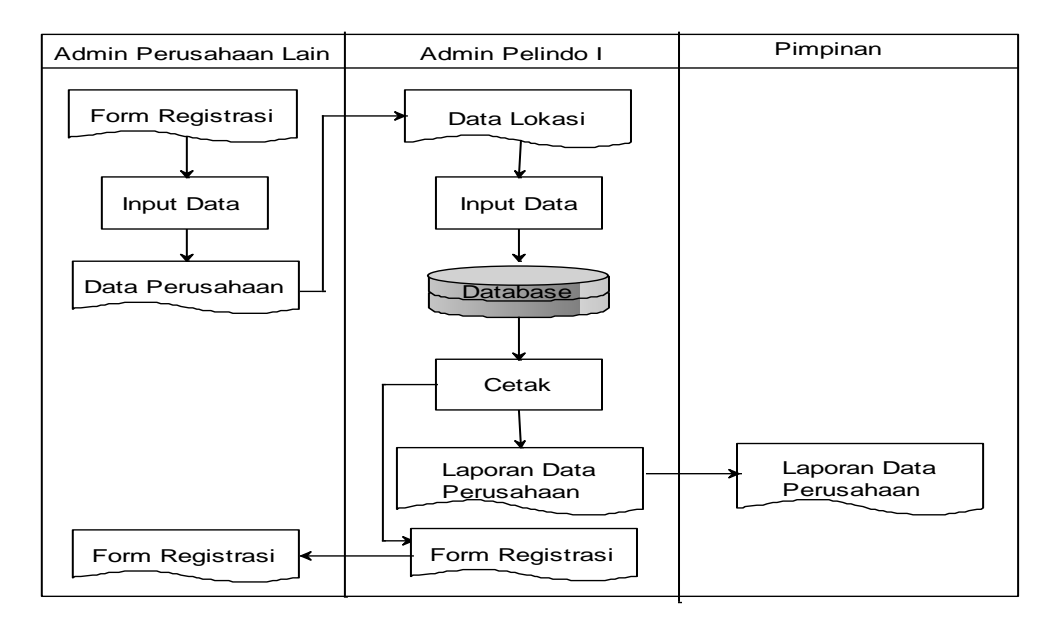

**Gambar III.1.** *Flow Of Document*

## **III.1.3.** *Output*

Adapun analisa *output* dari inputan dan proses diatas dapat dilihat pada gambar III.2. berikut ini :

## **PELABUHAN INONESIA 1** JL. PELABUHAN RAYA BELAWAN GABION

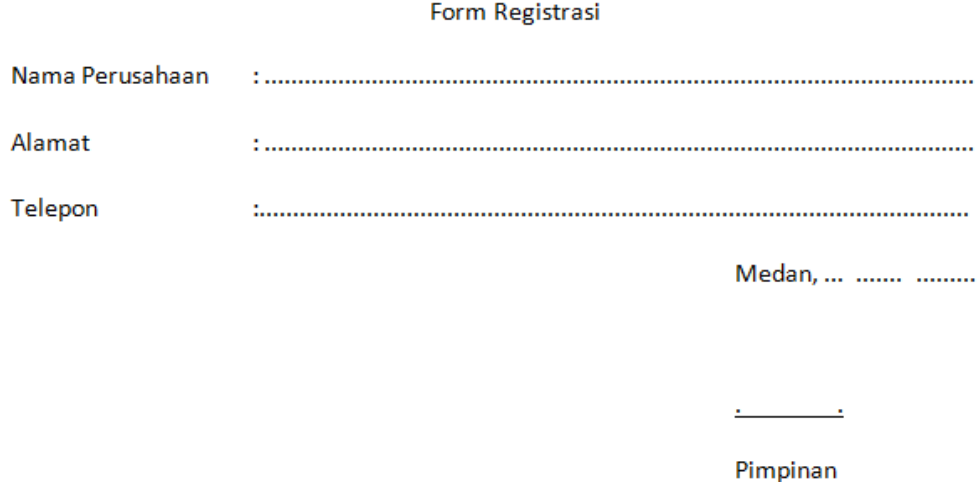

**Gambar III.2.** *Output*

## **III.2. Evaluasi Sistem Yang Berjalan**

Sistem yang sedang berjalan saat ini adalah administrasi yang bertugas dari perusahaan lain mengisi form registrasi kemudian diberikan kepada bagian administrasi Pelindo I untuk dinputkan kedatabase Pelindo I dengan menginputkan data lokasi pelayanan peti kemas yang ada di kota medan yang telah diisi berupa nama perusahaan dan alamatnya yang berada di kota medan menggunakan *microsoft word* dimana nantinya hasil inputan akan dicetak dan akan dijadikan laporan untuk diberitahukan kepada pimpinan dan *form* yang sudah *valid* akan diberikan kepada admin perusahaan lain sebagai pertinggal.

#### **III.3.1. Desain Sistem Secara Global**

Bentuk rancangan sistem yang penulis usulkan/akan dirancang adalah dengan menggunakan beberapa bentuk diagram dari UML yaitu : *use case diagram, class diagram,*dan *sequence diagram.*

#### **III.3.1.1.** *Use Case Diagram*

Adapun bentuk rancangan *use case diagram* yang penulis rancang adalah sebagai berikut :

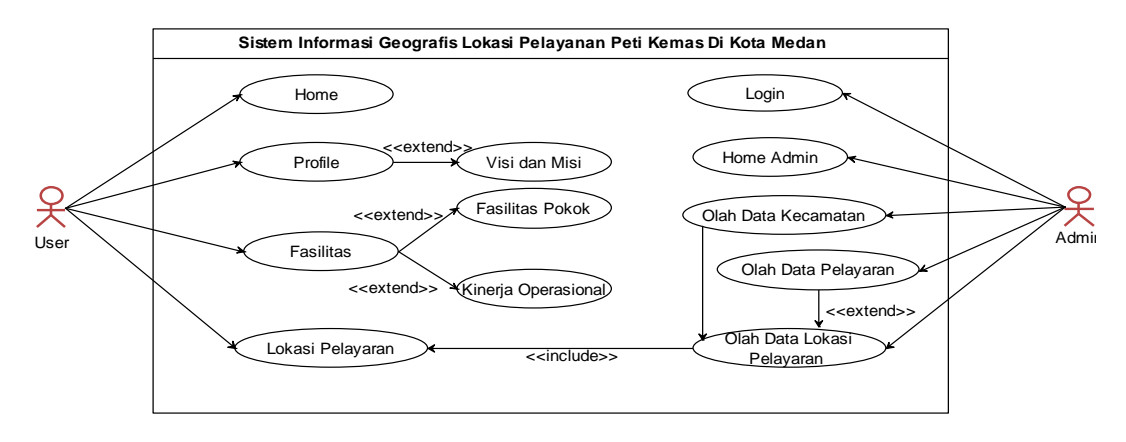

**Gambar III.3.** *Use Case Diagram*

#### **III.3.1.2.** *Class Diagram*

Adapun bentuk rancangan *class diagram* yang penulis rancang adalah

sebagai berikut :

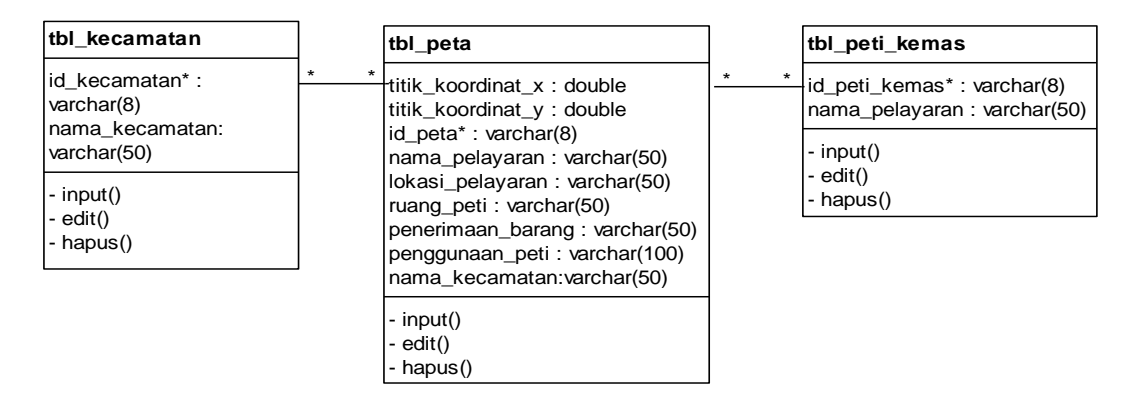

**Gambar III.4.** *Class Diagram*

# **III.3.1.3.** *Sequence Diagram*

Adapun bentuk rancangan *sequence diagram* yang penulis rancang adalah sebagai berikut :

#### **III.3.1.3.1.** *Sequence Diagram Login*

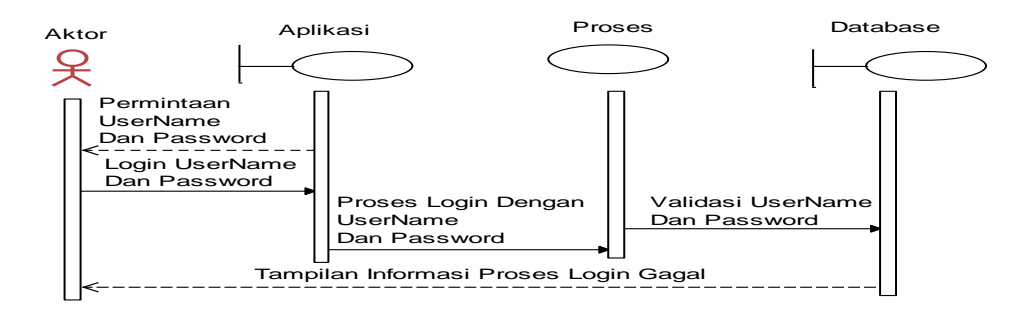

**Gambar III.5.** *Sequence Diagram Login*

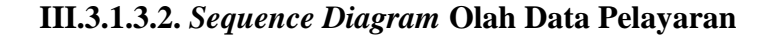

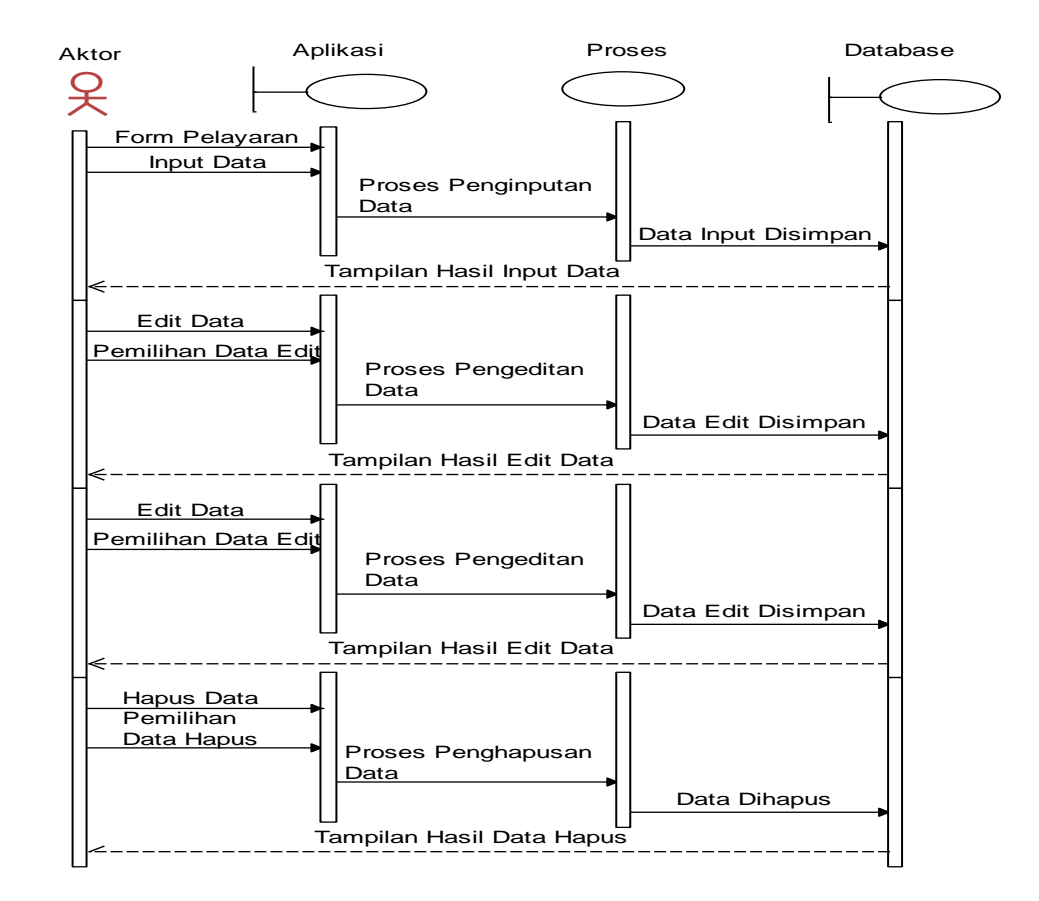

**Gambar III.6.** *Sequence Diagram* **Olah Data Pelayaran**

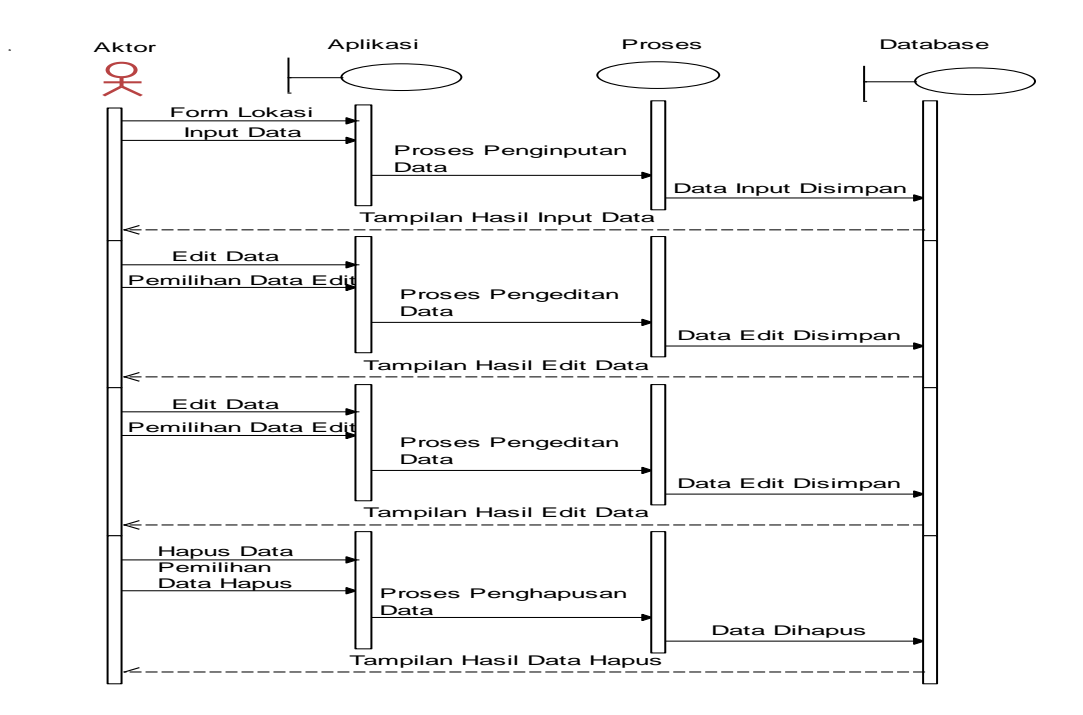

**III.3.1.3.3.** *Sequence Diagram* **Olah Data Kecamatan**

**Gambar III.7.** *Sequence Diagram* **Olah Data Kecamatan**

**III.3.1.3.4.** *Sequence Diagram* **Olah Data Lokasi Pelayaran**

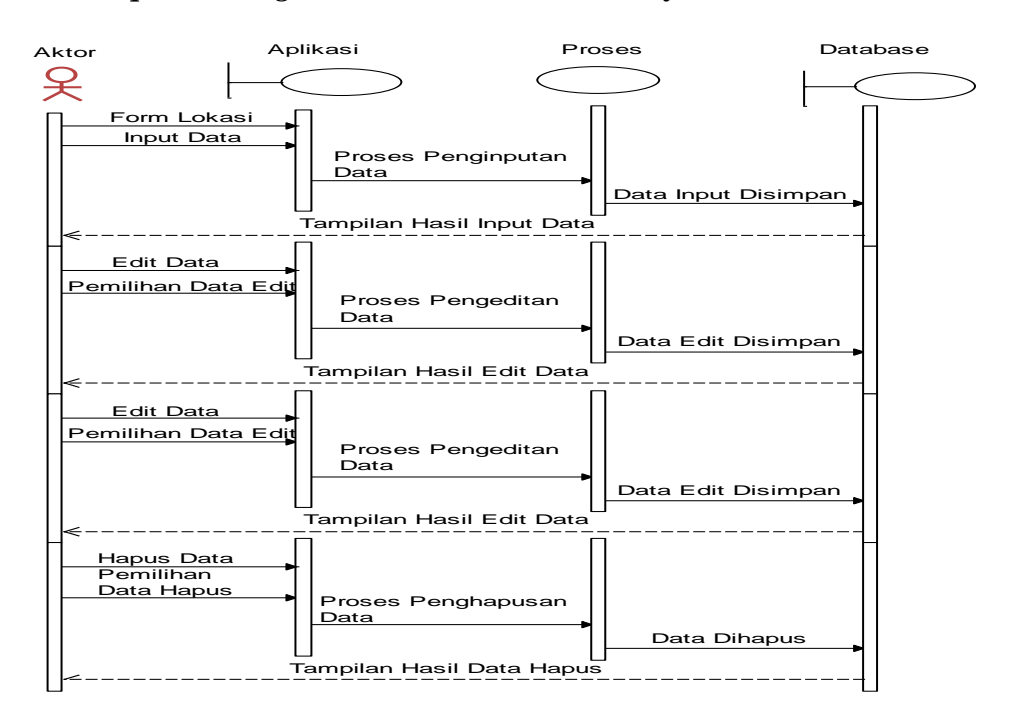

**Gambar III.8.** *Sequence Diagram* **Olah Data Lokasi Pelayaran**

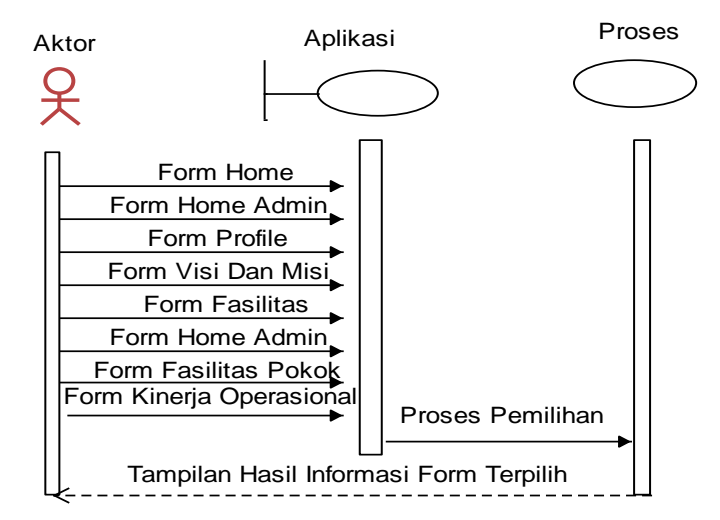

## **III.3.1.3.4.** *Sequence Diagram* **Hanya Tampil**

**Gambar III.9.** *Sequence Diagram* **Hanya Tampil**

## **III.3.2.** *Desain* **Sistem Secara Detail**

*Desain* sistem secara *detail* mencakup *desain output*, *desain input* dan *desain database*, serta logika program.

# **III.3.2.1.** *Desain Output*

# **III.3.2.1.1.** *Desain Output* **Halaman** *User*

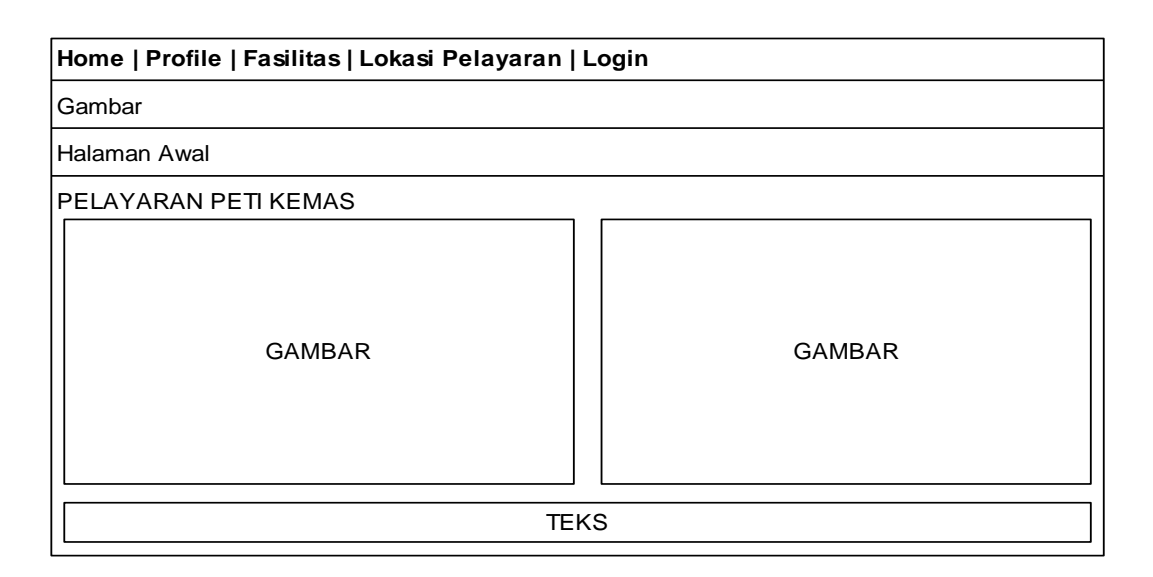

**Gambar III.10.** *Output* **Halaman** *User*

# **III.3.2.1.2.** *Desain Output* **Visi Dan Misi**

**Home | Profile | Fasilitas | Lokasi Pelayaran | Login**

Gambar

Proflie >> Visi da Misi

VISI DAN MISI

ISI VISI DAN MISI

# **Gambar III.11.** *Output* **Visi Dan Misi**

## **III.3.2.1.3.** *Desain Output* **Fasilitas Pokok**

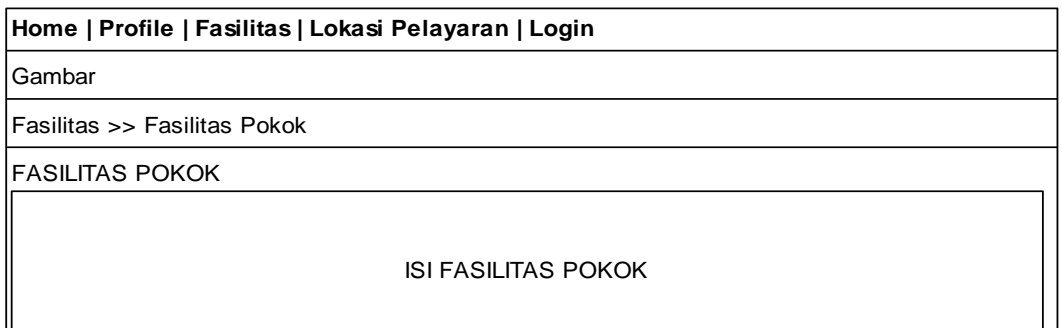

## **Gambar III.12.** *Output* **Fasilitas Pokok**

## **III.3.2.1.4.** *Desain Output* **Kinerja Operasional**

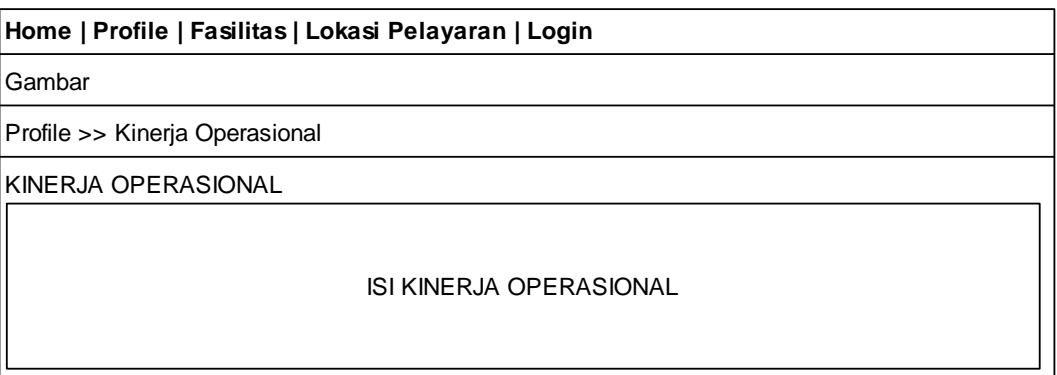

# **Gambar III.13.** *Output* **Kinerja Operasional**

┚

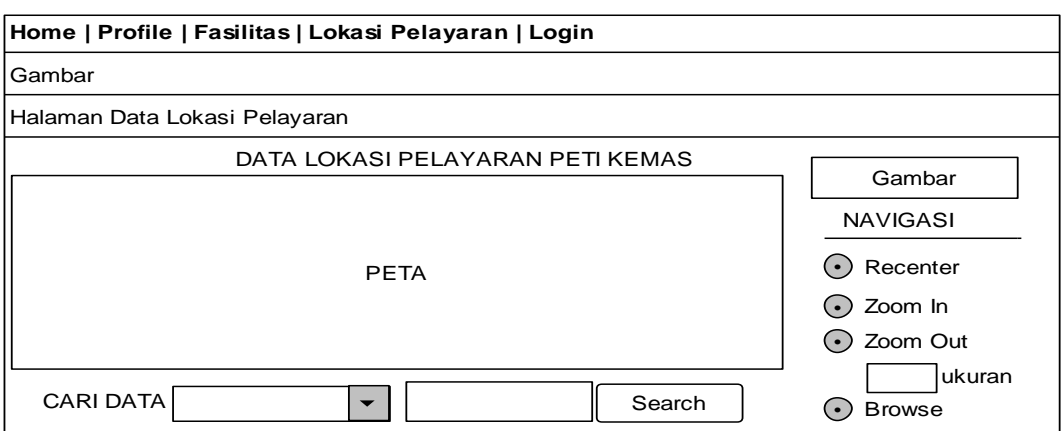

# **III.3.2.1.4.** *Desain Output* **Lokasi Pelayaran**

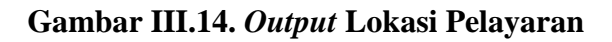

# **III.3.2.1.4.** *Desain Output* **Halaman Admin**

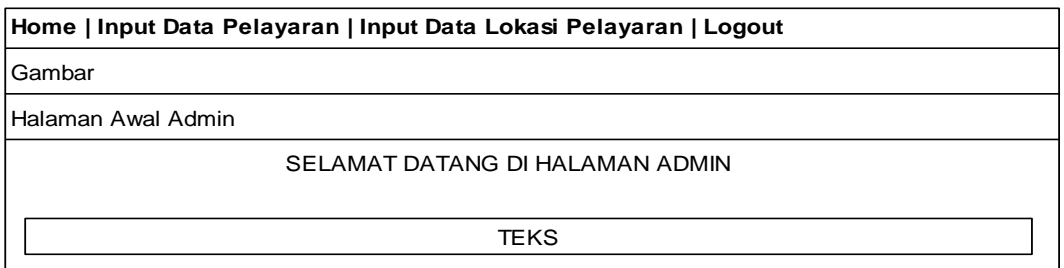

# **Gambar III.15.** *Output* **Halaman Admin**

# **III.3.2.2.** *Desain Input*

## **III.3.2.2.1.** *Desain Input Login*

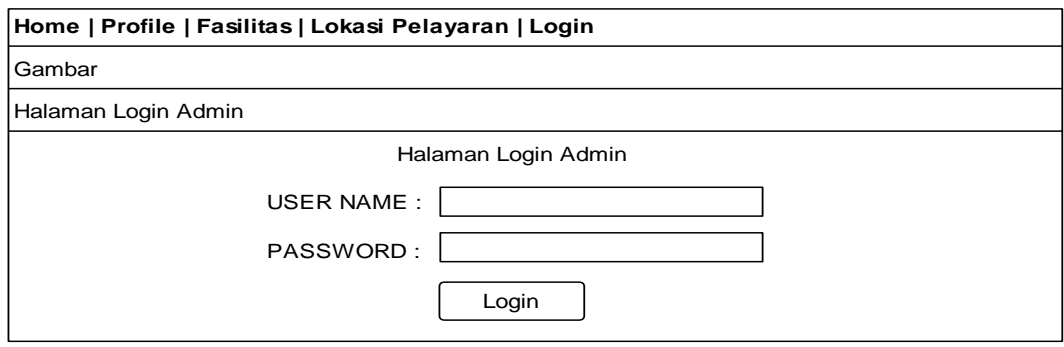

**Gambar III.16.** *Desain Input Login*

# **III.3.2.2.2.** *Desain Input* **Pelayaran**

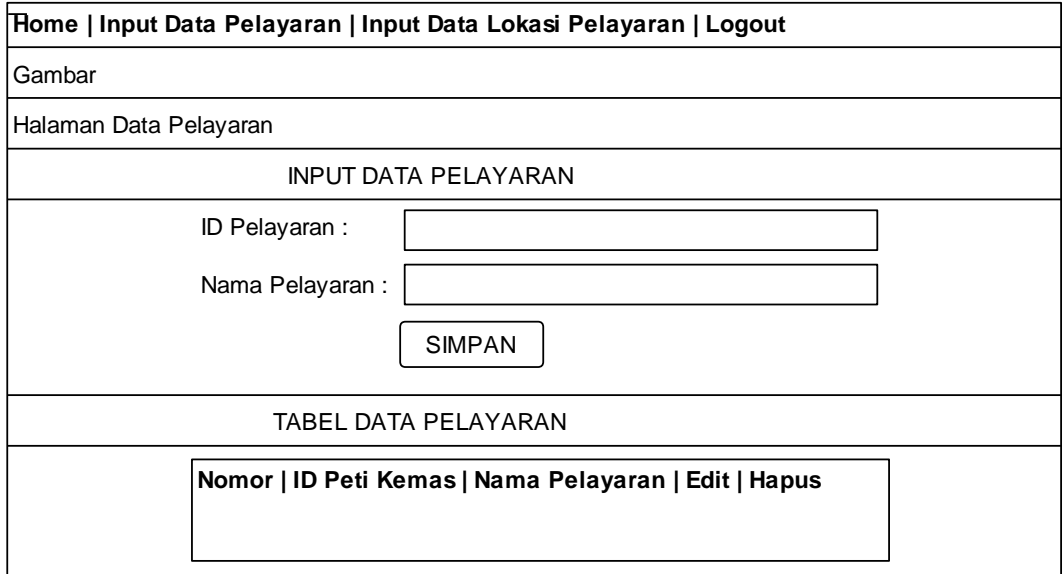

# **Gambar III.17.** *Desain Input* **Pelayaran**

# **III.3.2.2.3.** *Desain Input* **Kecamatan**

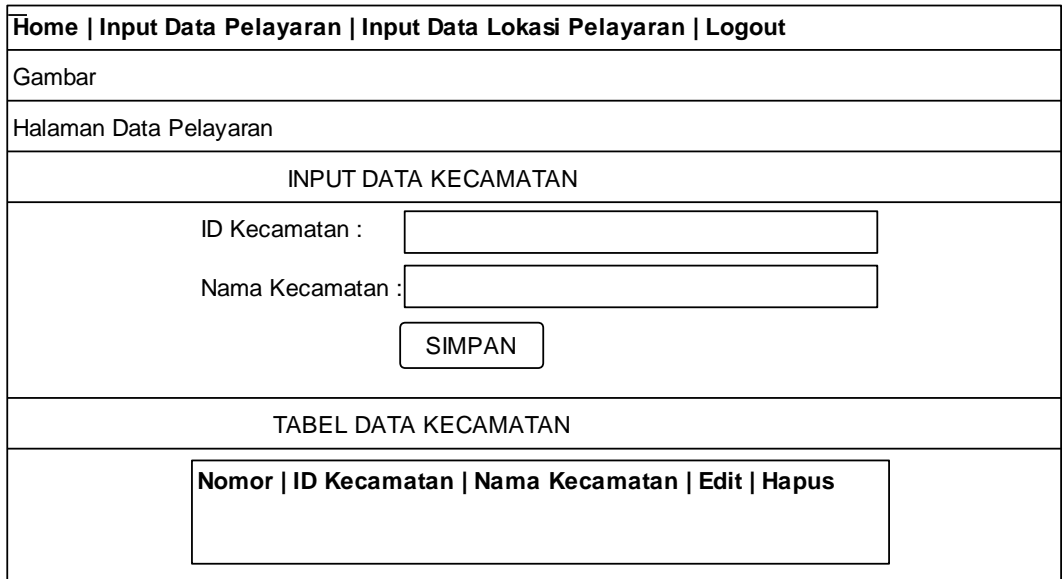

**Gambar III.18.** *Desain Input* **Kecamatan**

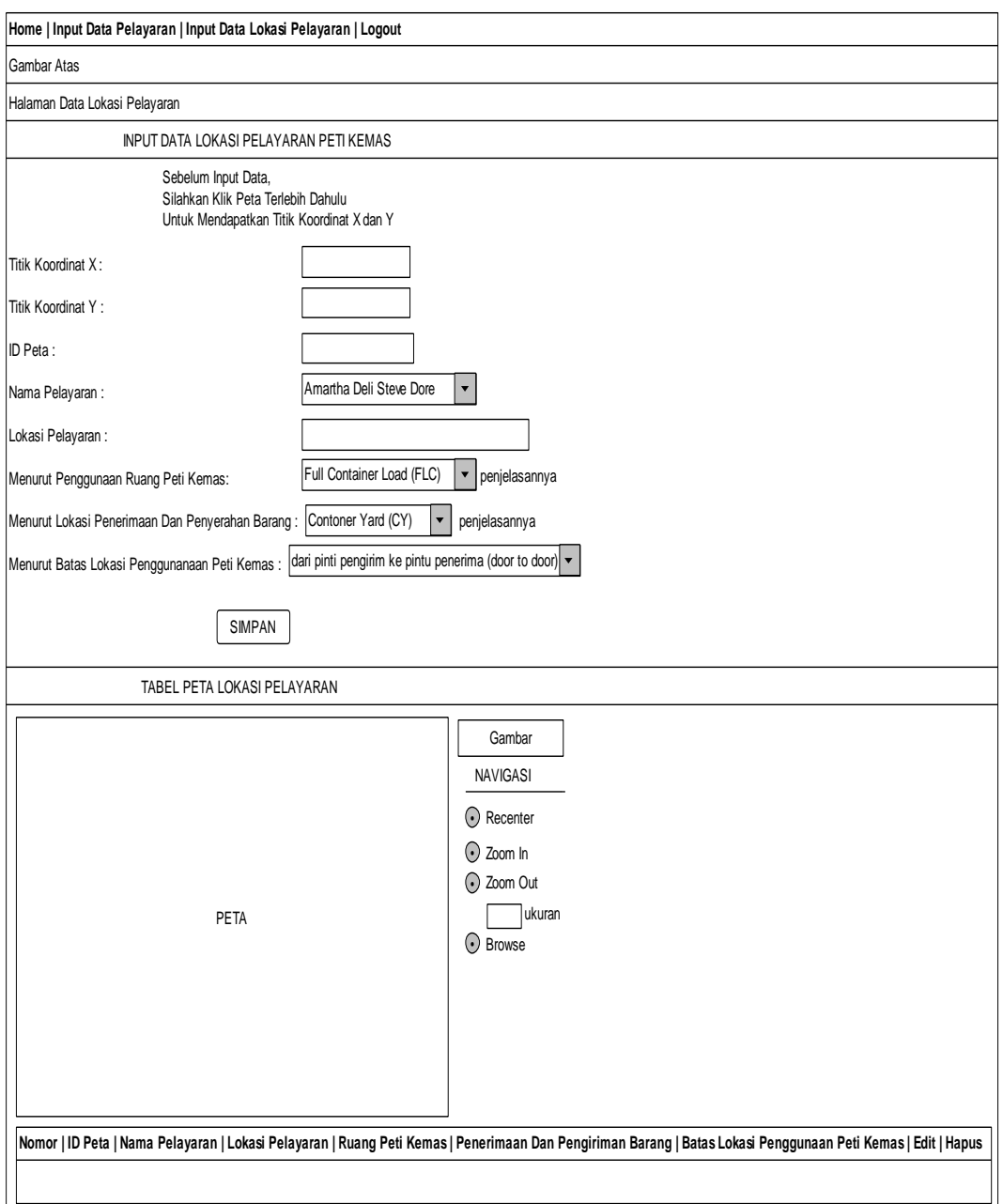

**III.3.2.2.4.** *Desain Input* **Lokasi Pelayaran**

**Gambar III.19.** *Desain Input* **Lokasi Pelayaran**

## **III.3.3.** *Desain Database*

Pada tahap desain *database* ini penulis menggunakan aplikasi *database My*

*SQL* dimana penulis merancang ada 3 tabel di dalam *database*.

## **III.3.3.1. Kamus Data**

Adapun susunan dari kamus data yang digunakan dalam perancangan sistem ini adalah sebagai berikut :

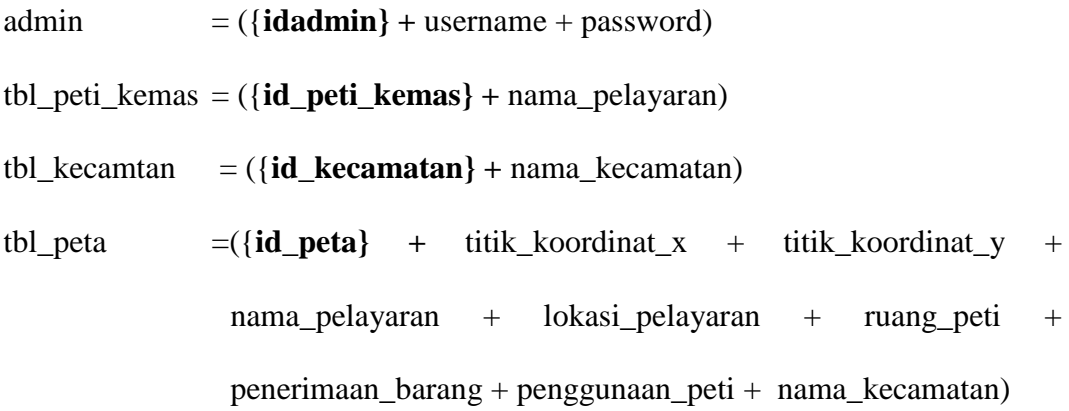

#### **III.3.3.2.** *Normalisasi*

*Normalisasi* dilakukan agar menghasilkan tabel / file yang akan digunakan sebagai penyimpan data. Berikut *normalisasi* yang penulis rancang diantaranya :

1. *Normalisasi* Tahap 1

Tahapan ini dilakukan untuk membentuk tabel yang tidak normal menjadi bentuk normal. Dimana tahap ini juga dilakukan untuk menghilangkan kelompok yang terulang berikut adalah rancangan *normalisasi* tahap 1 :

| idadmin*: int(10)              |
|--------------------------------|
| username: varchar(50)          |
| password: varchar(50)          |
| titik koordinat x: double      |
| titik_koordinat_y: double      |
| id_peta*: varchar(8)           |
| nama_pelayaran: varchar(50)    |
| lokasi_pelayaran: varchar(50)  |
| ruang_peti: varchar(50)        |
| penerimaan_barang: varchar(50) |
| penggunaan_peti: varchar(100)  |
| id_peti_kemas*: varchar(8)     |
| nama_pelayaran: varchar(50)    |
| nama_kecamatan:varchar(50)     |
| id_kecamatan: varcahar(8)      |
| nama kecamatan: varchar(50)    |

**Gambar III.20. Rancangan** *Normalisasi* **Tahap 1 (1NF)**

2. *Normalisasi* Tahap 2

Tahapan ini dilakukan untuk menghilangkan ketergantungan *parsial*.

Berikut adalah rancangan *normalisasi* Tahap 2 sistem.

**Gambar III.21. Rancangan** *Normalisasi* **Tahap 2 (2NF)**

## 3. *Normalisasi* Tahap 3 (3NF)

Tahapan ini sudah membentuk tabel yang akan digunakan.

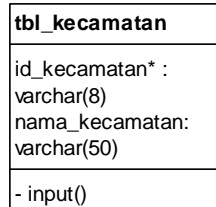

- edit()

hapus()

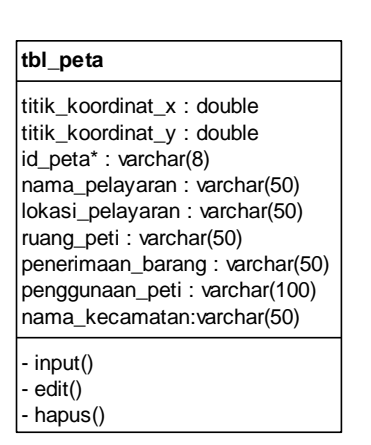

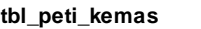

id\_peti\_kemas\* : varchar(8) nama\_pelayaran : varchar(50)

- input()

edit()

- hapus()

**Gambar III.22. Rancangan** *Normalisasi* **Tahap 3 (3NF)**

#### **III.3.3.3.** *Desain* **Tabel / File**

Adapun dalam tahap desain tabel penulis menggunakan aplikasi *database*

*My SQL* dimana penulis merancang beberapa tabel yaitu sebagai berikut :

1. Tabel admin

Adapun rancangan tabel admin adalah sebagai berikut :

*Database* : peti\_kemas

*Primary key* : idadmin

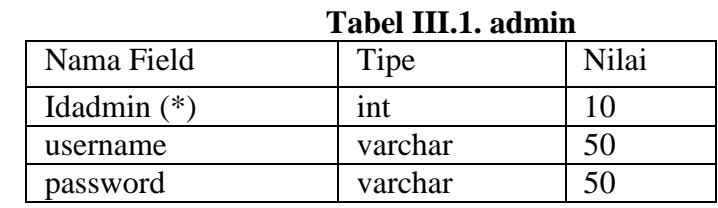

Keterangan (\*) : *Primary Key*

2. Tabel tbl\_peti\_kemas

Adapun rancangan tabel tbl\_peti\_kemas adalah sebagai berikut :

*Database* : peti\_kemas

*Primary key* : id\_peti\_kemas

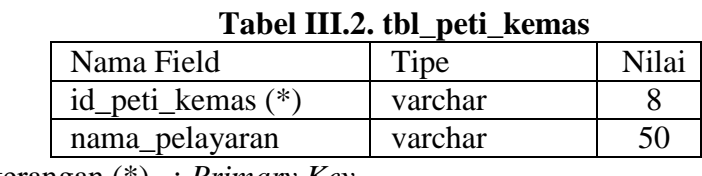

Keterangan (\*) : *Primary Key*

3. Tabel tbl\_kecamatan

Adapun rancangan tabel tbl\_kecamatan adalah sebagai berikut :

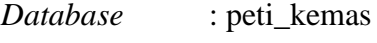

*Primary key* : id\_kecamatan

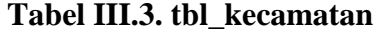

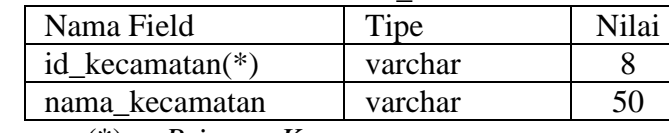

Keterangan (\*) : *Primary Key*

4. Tabel tbl\_peta

Adapun rancangan tabel tbl\_peta adalah sebagai berikut :

*Database* : peti\_kemas

*Primary key* : id\_peta

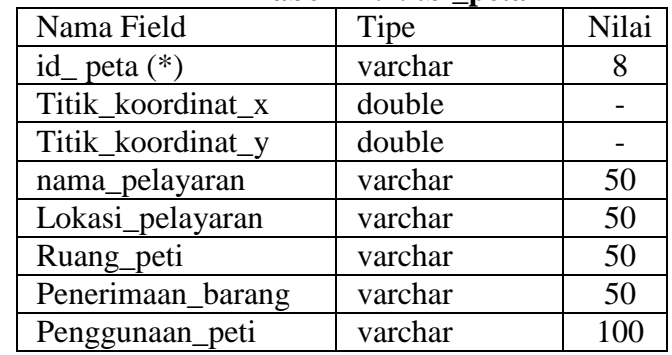

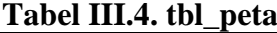

Keterangan (\*) : *Primary Key*

# **III.3.3.4.** *Entity Relationship Diagram*

*Entity relationship diagram* yang penulis buat dapat dilihat pada gambar

III.23. berikut ini :

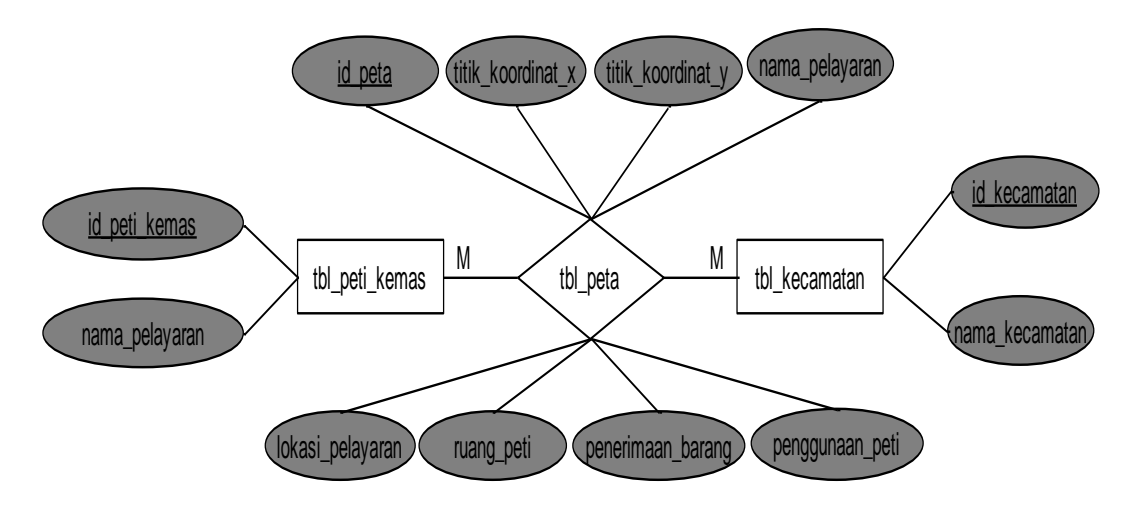

**Gambar III.23.** *Entity Relationship Diagram*

#### **III.3.3.5.** *Logika Program*

Logika program yang digunakan untuk sistem ini penulis rancang dengan menggunakan *activity diagram* berikut ini :

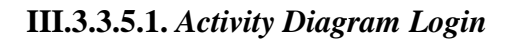

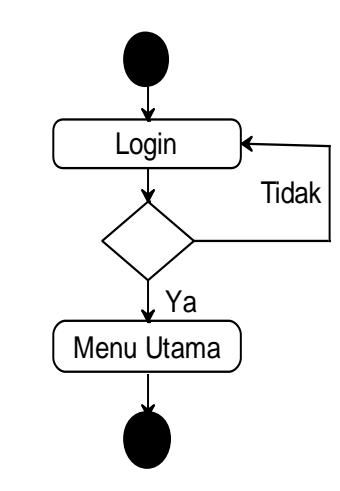

**Gambar III.24.** *Activity Diagram Login*

**III.3.3.5.2.** *Activity Diagram* **Olah Data Pelayaran**

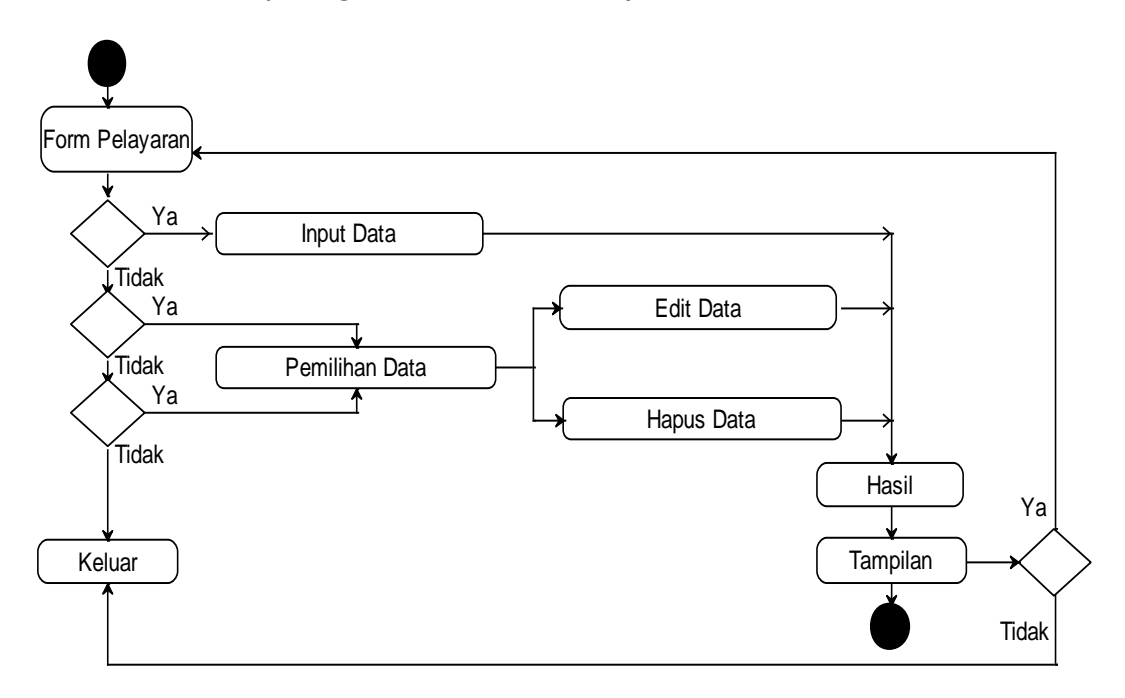

**Gambar III.25.** *Activity Diagram* **Olah Data Pelayaran**

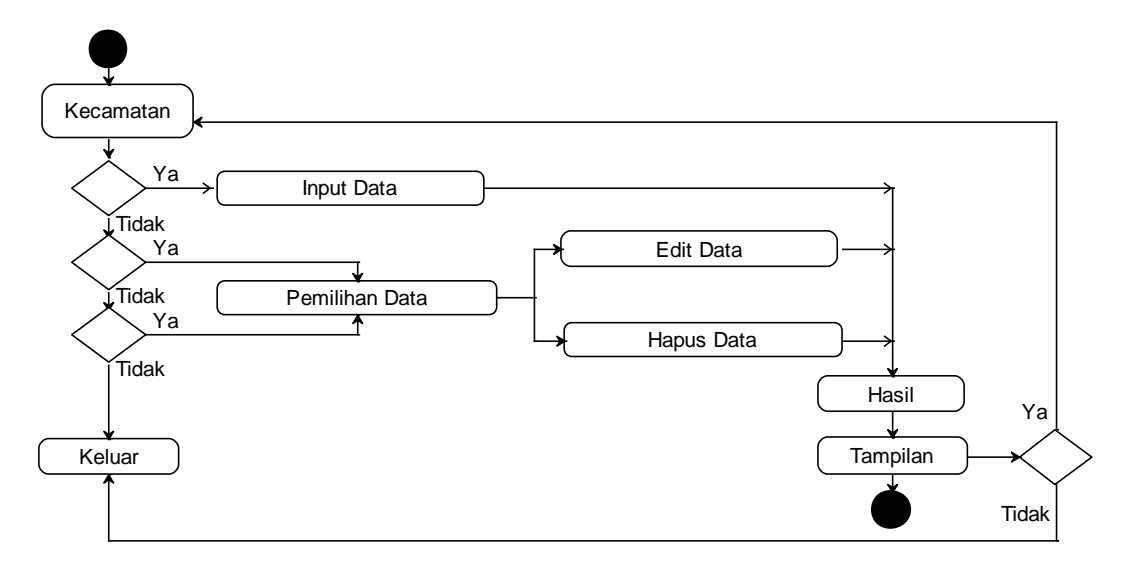

**III.3.3.5.3.** *Activity Diagram* **Olah Data Kecamatan**

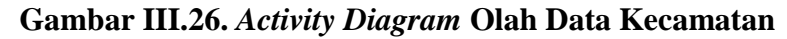

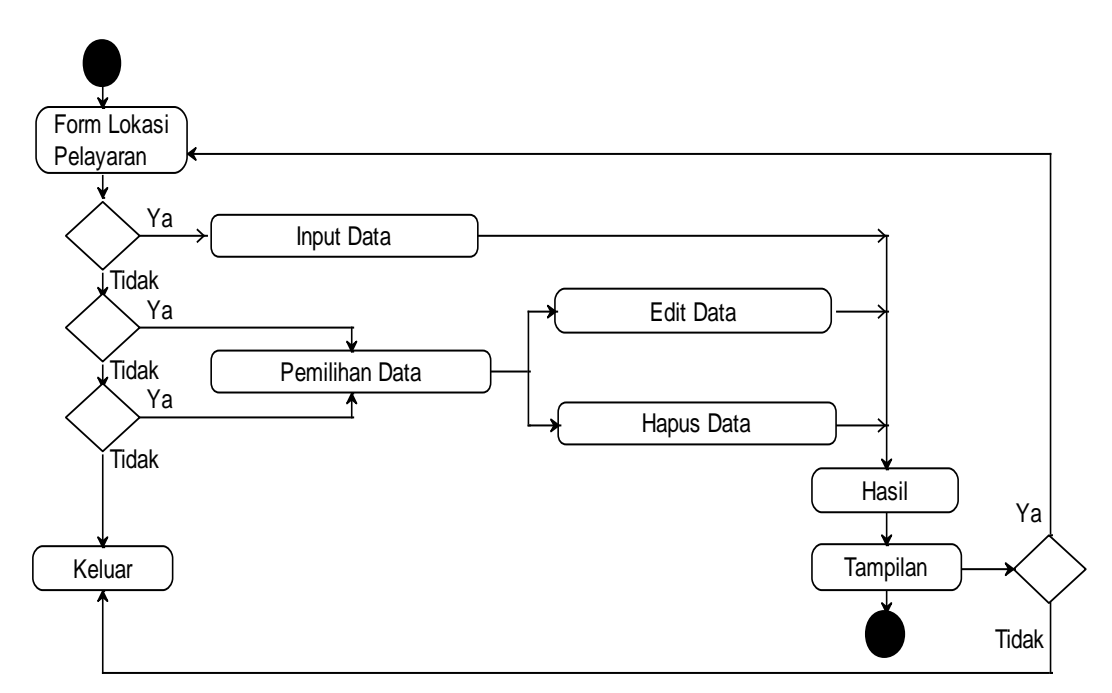

**III.3.3.5.3.** *Activity Diagram* **Olah Data Lokasi Pelayaran**

**Gambar III.27.** *Activity Diagram* **Olah Data Lokasi Pelayaran**

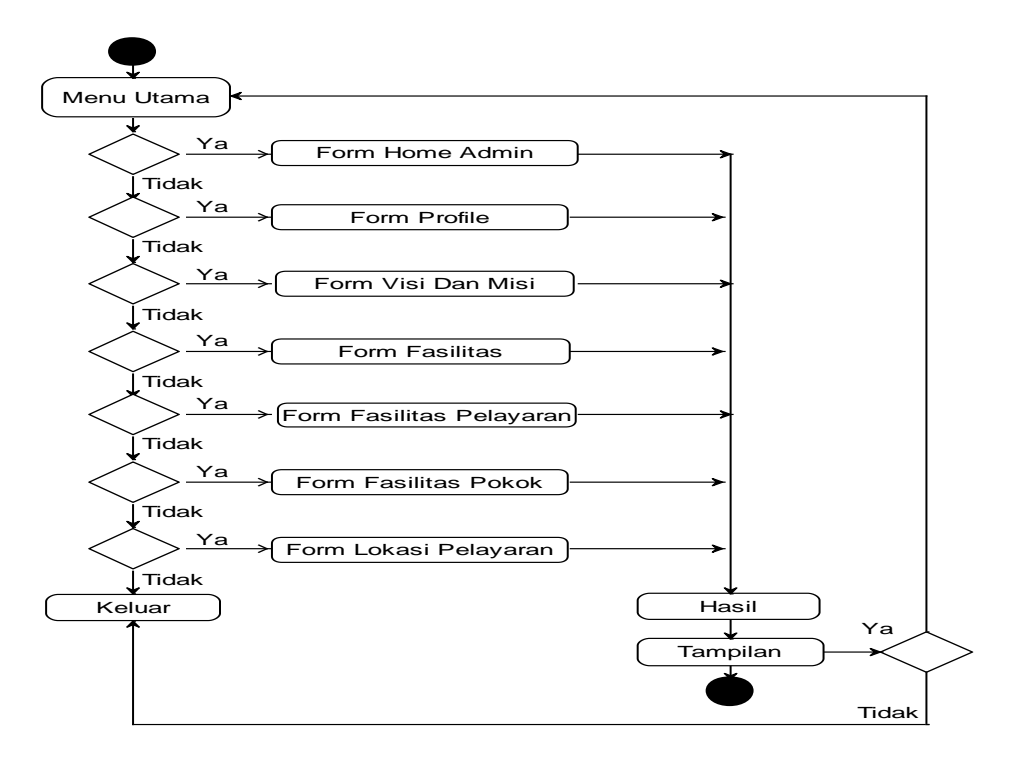

**III.3.3.5.4.** *Activity Diagram* **Hanya Tampil**

**Gambar III.28.** *Activity Diagram* **Hanya Tampil**